### **Inhalt**

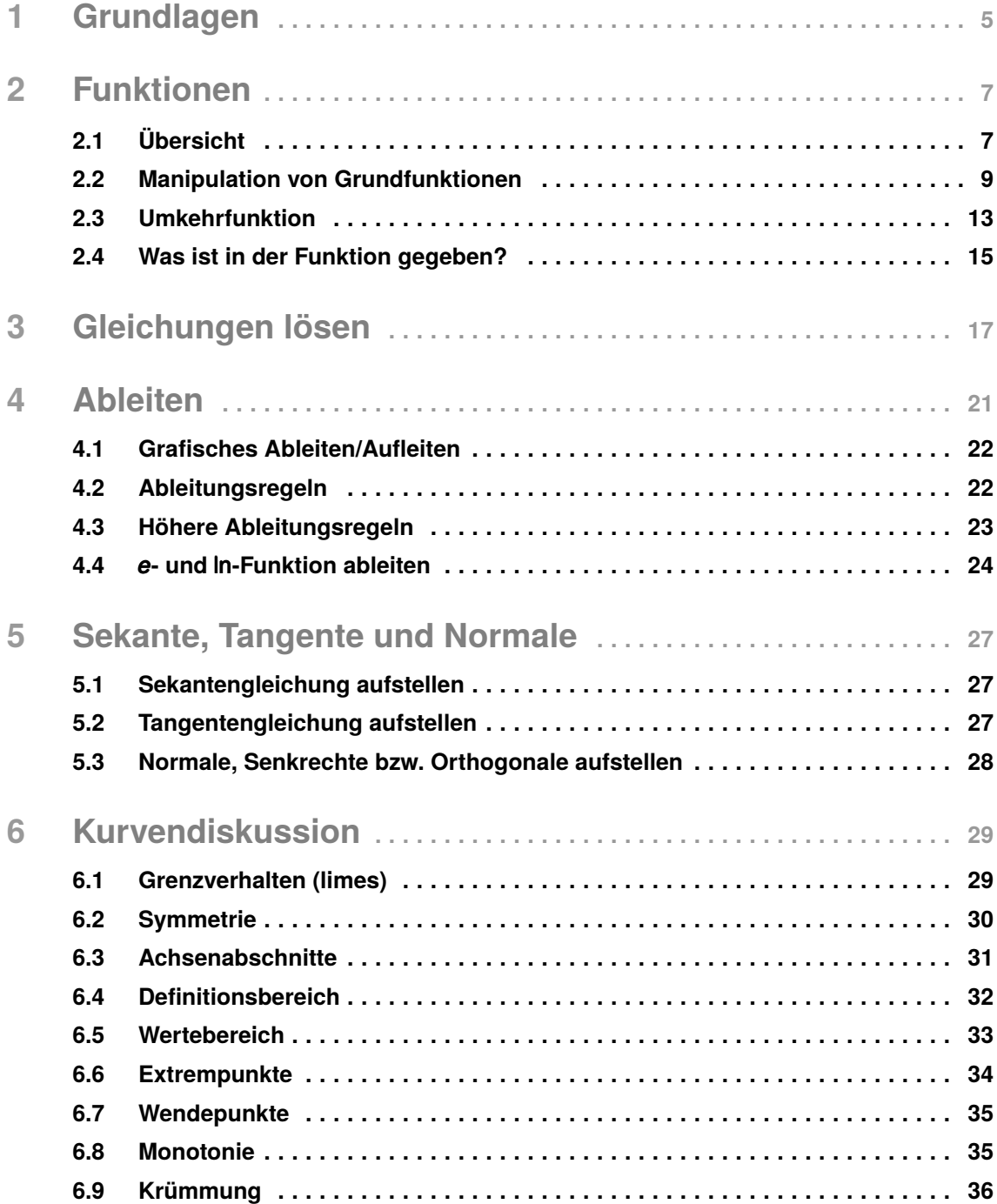

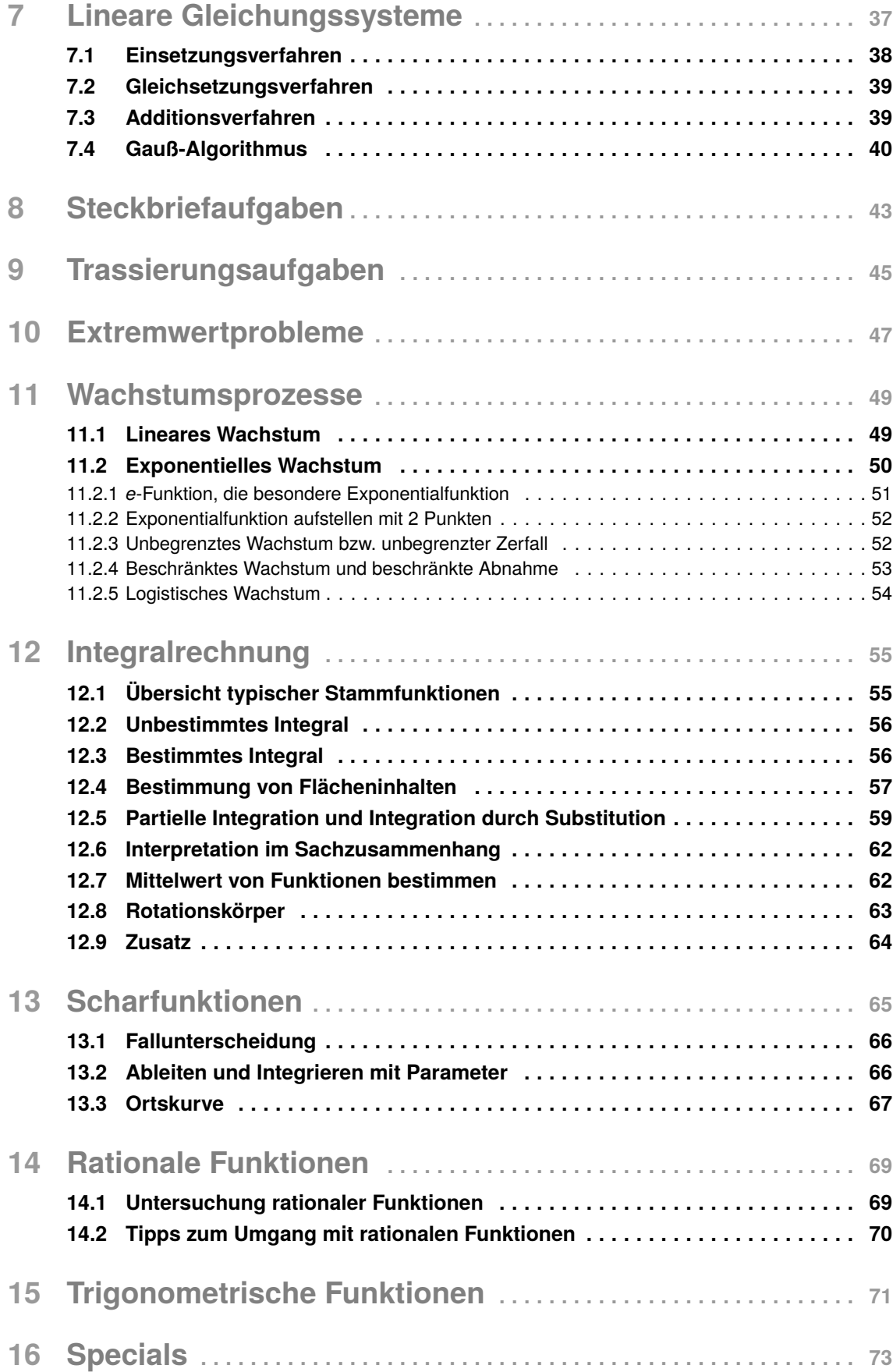

## 1 **Grundlagen undlagen**

#### **Kleine Übersicht Kleine Übersicht**

**Rechenoperationen** + − · : (oder ÷)

**Zahlen**

Ganze Zahlen  $\mathbb{Z} = \{ \dots -2, -1, 1, 2 \dots \}$ 

**Brüche** a)  $\frac{3}{4} + \frac{2}{3} = \frac{3}{4} \cdot \frac{3}{3} + \frac{2}{3} \cdot \frac{4}{4} = \frac{9}{12} + \frac{8}{12} = \frac{17}{12}$ 

 $\frac{1 \cdot \phi}{2 \cdot \phi} = \frac{1}{2}$ 

Bruch clever erweitern!

b)  $\frac{3}{4} \cdot \frac{2}{3} = \frac{3 \cdot 2}{4 \cdot 3} = \frac{6}{12} = \frac{1 \cdot 6}{2 \cdot 6}$ 

Natürliche Zahlen  $\mathbb{N} = \{1, 2, 3 \dots\}$ 

Reelle Zahlen R : alle Zahlen

**Parameter**  $\frac{1}{x}$  **b**  $\frac{1}{x}$  **a**, b, x . . . **Rechenoperationen**

**Potenzen**  $a \cdot a \cdot a = a^3$ 

**Parameter**

#### **Ausdrücke zusammenfassen**

- a) *a* + *a* + *a* = 3*a*  ${1, 2, 3...}$  a  ${1, 2, 3...}$ 
	- b)  $x^3 + x^4 \rightarrow$  geht nicht

### zahlen **Ausmultiplizieren/Ausklammern**

- Rationale Zahlen Q : alle *Bruchzahlen* a) 2 · (x 3 a)  $2 \cdot (x - 3) = 2 \cdot x - 2 \cdot 3 = 2x - 6$ 
	- **b**)  $(x-4) \cdot (x+2) = x^2 + 2x 4x 8$ a) 2 · (*x* 3) = 2 · *x* 2 · 3=2*x* 6

#### **Binomische Formeln**

1.  $(a + b)^2 = a^2 + 2ab + b^2$ 

2. 
$$
(a - b)^2 = a^2 - 2ab + b^2
$$

3.  $(a + b) \cdot (a - b) = a^2 - b^2$ 

#### **Potenzen und Potenzgesetze**

Erfahrungen besagen, dass ca. 50% aller Versagensfälle von Klausuren oft auf mangelnde Kenntnisse der Potenzgesetze zurückzuführen sind. Dieses Thema ist also außerordentlich wichtig, da wir mit Hilfe dieses Wissens verschiedenste Ausdrücke umschreiben und gegebenenfalls vereinfachen können. Ausgangspunkt:

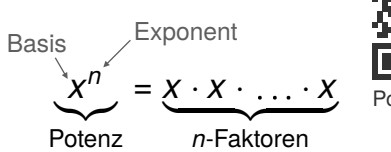

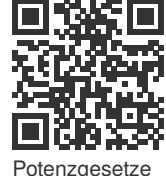

#### $x^n = x^{m+n}$  3.  $(x^n)^m = x^{n \cdot m}$  5.  $x^{\frac{n}{m}} = \sqrt[m]{x^n}$ **Die wichtigsten Regeln:** 1.  $x^m \cdot x^n = x$ 2.  $x^n \cdot y^n = (xy)$  $n = 4$ ,  $x^{-n} =$  $\frac{1}{x^n}$

Erfahrungen besagen, dass ca. 50% aller Versagensfälle

Im Folgenden werden wir die am häufigsten vorkommenden Manipulationen bzw. Transformationen anhand eines Beispiels vorstellen. Als Ausgangsfunktion dient die Normalparabel

$$
f(x)=x^2, \quad x\in\mathbb{R}.
$$

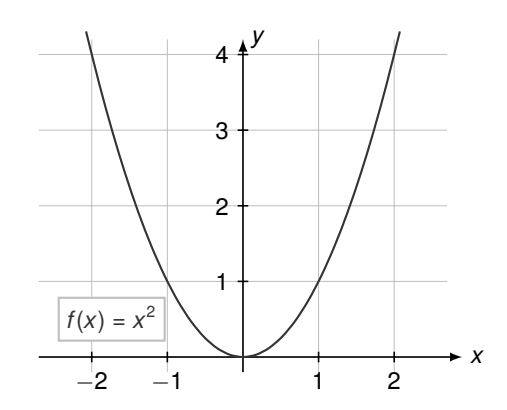

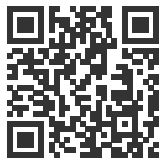

#### *Verschiebung in x-Richtung*

Die Verschiebung in *x*-Richtung können wir in unserer Funktionsgleichung wie folgt berücksichtigen.

Manipulation bei quadratischen Funktionen

Dazu werfen wir einen Blick auf das nebenstehende Koordinatensystem. Der Scheitelpunkt dieser Parabel und alle anderen Punkte wurden ausgehend von der Normalparabel (hier:  $f(x) = x^2$ ) um 2 Einheiten nach rechts verschoben.

Wenn wir einen Blick auf die Funktionsgleichung werfen, sehen wir, dass sie wie folgt lautet:

$$
f(x)=(x-2)^2
$$

Eine Verschiebung in *x*-Richtung kann man immer daran erkennen, dass der Wert, um welchen die Parabel verschoben wurde, mit umgekehrten Vorzeichen in der Klammer auftaucht.

Dazu wollen wir uns ebenfalls eine Parabel angucken, welche nach links verschoben wurde. Die Funktionsgleichung dieser Parabel lautet:

$$
g(x)=(x+2)^2
$$

Die Parabel wurde um 2 Einheiten nach links verschoben. Das erkennen wir daran, dass die −2 in unserer Gleichung innerhalb der Klammer mit einem umgekehrten Vorzeichen auftaucht.

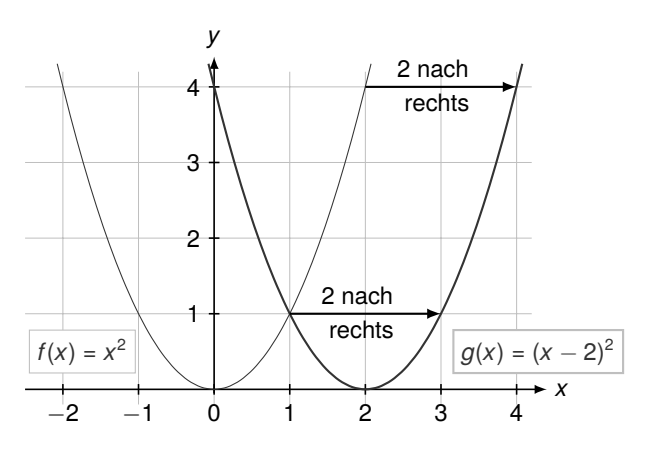

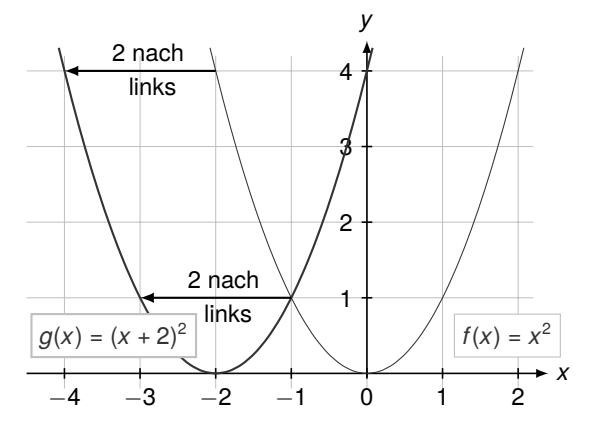

#### *Verschiebung in y-Richtung*

Die Verschiebung in *y*-Richtung erkennen wir daran, dass der Wert, um den die Parabel in *y*-Richtung verschoben wurde, ohne Klammer mit dem korrekten Vorzeichen angehängt wird.

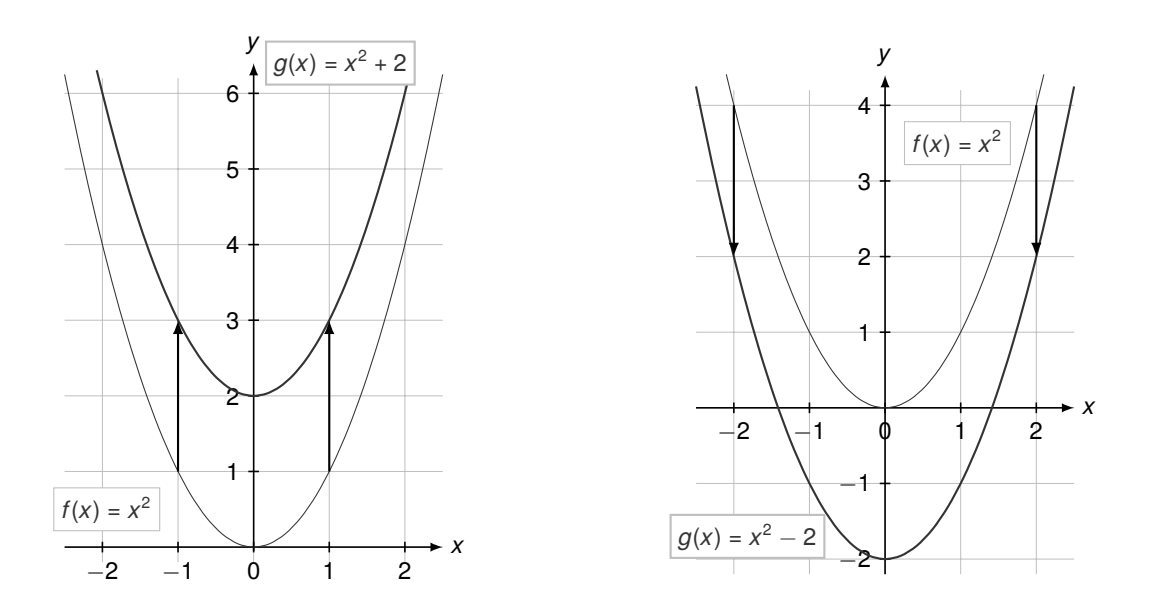

Betrachten wir die linke Parabel. Diese Parabel wurde um 2 Einheiten nach oben verschoben. Die zugehörige Funktionsgleichung muss also  $g(x) = x^2 + 2$  lauten. Als nächstes schauen wir uns die rechte Parabel an, welche nach unten verschoben wurde. Wir erkennen wieder an unserer Funktionsgleichung *g*(*x*) = *x* <sup>2</sup> <sup>−</sup> 2, dass unsere Parabel nach unten verschoben wurde.

Natürlich ist es auch möglich, sowohl eine Verschiebung in *x*-Richtung als auch eine Verschiebung in *y*-Richtung gleichzeitig durchzuführen.

Dazu betrachten wir die folgende Parabel, welche um 2 Einheiten nach rechts und um 2 Einheiten nach unten verschoben. Die Funktionsgleichung lautet:

$$
g(x) = (x - 2)^2 - 2
$$

In der Klammer erkennen wir die Verschiebung um 2 Einheiten nach rechts und hinter der Klammer erkennen wir die Verschiebung um 2 Einheiten nach unten. Eine Funktionsgleichung, welche in der obigen Form vorliegt, wird Scheitelpunktform genannt, da es direkt möglich ist die Koordinaten des Scheitelpunktes abzulesen. In unserem Fall also *S*(2| − 2).

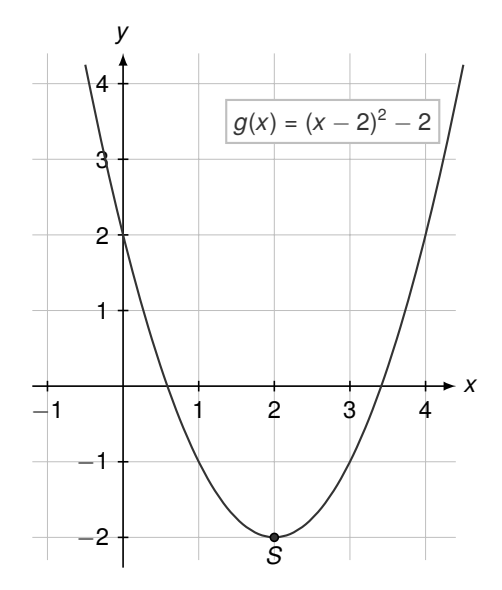

#### *Vertikale Streckung/Stauchung*

Wenn wir eine Parabel strecken oder stauchen wollen, müssen wir die Funktion mit einem Faktor *c* multiplizieren. Aus  $f(x) = x^2$  wird dann  $g(x) = c \cdot x^2$ . Dabei gelten die folgenden Regeln:

> $c > 1$   $\Rightarrow$  Streckung 0 < *c* < 1 ⇒ Stauchung

## <span id="page-5-0"></span>5 **Sekante, Tangente und Normale**

#### **5.1 Sekantengleichung aufstellen**

Die *Sekante* schneidet eine Funktion *f*(*x*) in zwei Punkten. Im Sachzusammenhang gesehen beschreibt die Steigung der Sekante die durchschnittliche Änderung in einem Bereich, der durch die Schnittpunkte  $P_1$  und  $P_2$  der Geraden mit der Funktion gegeben ist.

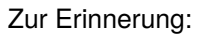

$$
m = \frac{y_2 - y_1}{x_2 - x_1} = \frac{f(x_2) - f(x_1)}{x_2 - x_1}
$$

Was ist in der Regel gegeben?

- Funktion, z.B.  $f(x) = 3x^2 + 1$
- zwei Punkte oder zwei *x*-Werte, z.B.  $P_1(-1|f(-1))$ ,  $P_2(2|f(2))$

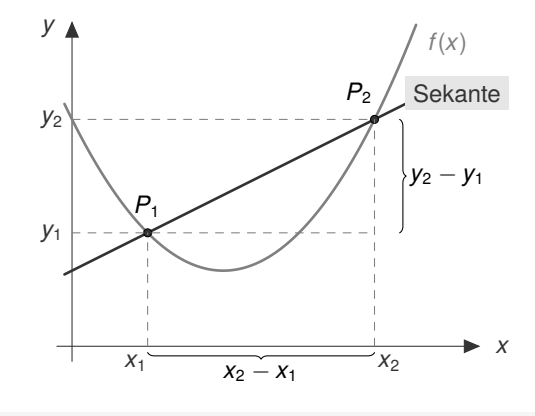

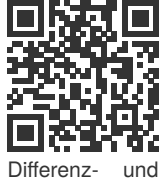

**Differential** quotient

1. Allgemeine Geradengleichung: *y* = *mx* + *b*. Wir suchen also *m* und *b*!

2. Für *m*: Steigung durch zwei Punkte, also *m* =  $\frac{f(x_2)-f(x_1)}{x_2-x_1}$ 

3. Für *b*: *m* und einen der beiden Punkte in allgemeine Geradengleichung einsetzen.

Für unser Beispiel wird die Sekantengleichung wie folgt berechnet:

$$
y = m \cdot x + b \text{ mit } m = \frac{(3 \cdot 2^2 + 1) - (3 \cdot (-1)^2 + 1)}{2 - (-1)} = \frac{9}{3} = 3 \text{ und } P_2(2|13) \implies 13 = 3 \cdot 2 + b \quad |-6
$$

Mit  $m = 3$  und  $b = 7$  lautet die gesuchte Sekantengleichung  $y = 3x + 7$ .

#### **5.2 Tangentengleichung aufstellen**

Die *Tangente* berührt eine Funktion *f*(*x*) in einem Punkt *P*0. Die Steigung der Tangente *mtan* beschreibt die Steigung in einem beliebigen Punkt *x*0. Im Sachzusammenhang gesehen beschreibt die Steigung die momentane Änderung.

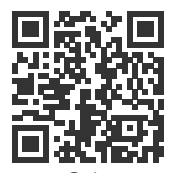

von Sekantenzur Tangentensteigung

5. Das LGS, bestehend aus den Gleichungen (II)-(IV), anschließend lösen und wir erhalten für die gesuchten Parameter *a* = 1, *b* = −2, *c* = 1, und *d* = 0 sowie die gesuchte Funktion 3. Grades mit der Gleichung  $f(x) = x^3 - 2x^2 + x$ .

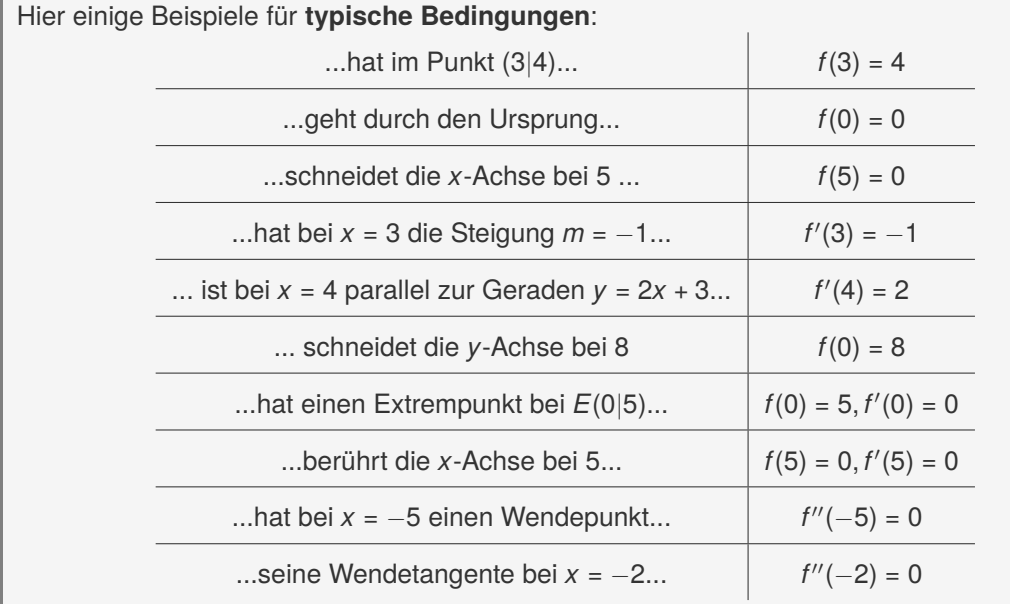

#### *e-Funktion*

Bei Steckbriefaufgaben kann auch die *e*-Funktion gesucht sein. Denkt dabei einfach an die ganz normalen Schritte bei Steckbriefaufgaben. Eine allgemeine Funktion könnte die Form

$$
f(x)=a\cdot e^{-kx}
$$

aufweisen. Die Unbekannten *a* und *k* gilt es nun zu ermitteln. Daher muss die Aufgabenstellung zwei Bedingungen hergeben, um die Unbekannten bestimmen zu können. In unserem Beispiel soll die Funktion durch die Punkte *P*(2|4) und *Q*(5|200) gehen. Wir stellen somit das Gleichungssystem

$$
1 \t 4 = a \cdot e^{-2k} \t 11 \t 200 = a \cdot e^{-5k}
$$

auf und lösen es nach den Unbekannten *a* und *k* auf. Eine Möglichkeit ist es, Gleichung I nach *a* = 4 · *e* <sup>2</sup>*<sup>k</sup>* umzustellen und in II einzusetzen:

> $200 = 4 \cdot e^{2k} \cdot e^{-5k}$ | Potenzgesetze ⇔ 50 = *e* −3*k* | logarithmieren ⇔ ln(50) = −3*k*

Wir erhalten dann für *k* = −1,3 und *a* = 0,3 und damit lautet die gesuchte Funktion *f*(*x*) = 0,3 · *e*<sup>−1,3</sup><sup>*x*</sup>. Ein einfacheres Beispiel wäre es, wenn die gesuchte Funktion die Form

$$
f(x) = 4 \cdot e^{-kx}
$$

aufweist und durch den Punkt *P*(2|10) soll. Warum soll diese Aufgabe einfacher sein? Weil es nur eine Unbekannte *k* gibt und demnach nur eine Gleichung mit 10 = 4·*e* <sup>−</sup>2*<sup>k</sup>* aufgestellt werden muss um *k* zu bestimmen.

Du kannst mit Integralen Flächen berechnen. Dazu musst du aber erst das Konzept der Ober- und Untersumme verstehen. Die Fläche unter einem bestimmten Funktionsabschnitt liegt irgendwo zwischen der kleinsten und größten Fläche, die wir durch den Verlauf der Funktion bilden können.

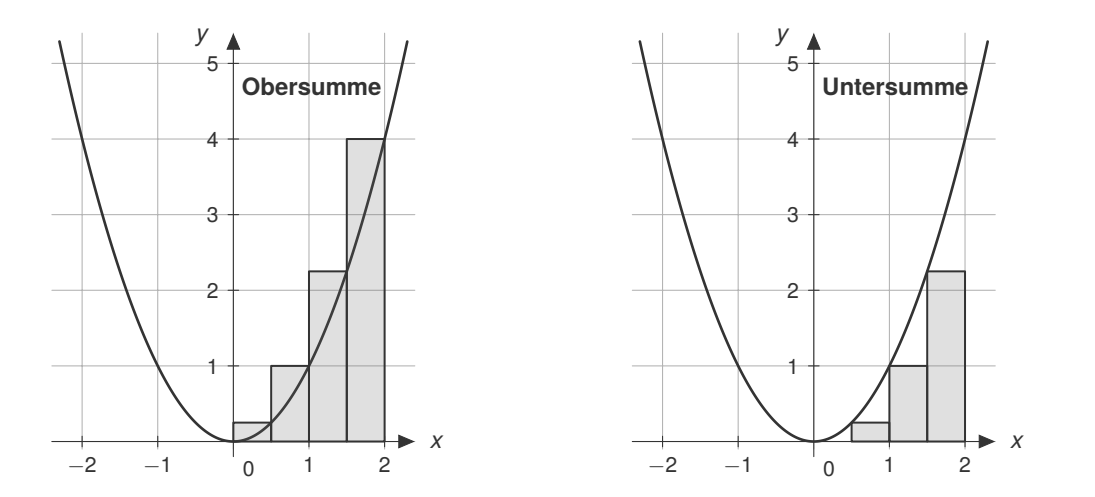

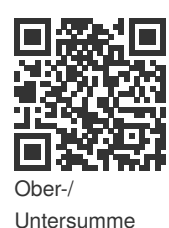

Diese Annahme ist uns natürlich zu ungenau. Deshalb bilden wir mehrere Unter- und Obersummen innerhalb der zu berechnenden Fläche. Dabei verringert sich natürlich die Breite der Rechtecke. Umso mehr einzelne Rechtecke wir hier bilden, umso näher sind die Werte an der tatsächlichen Größe. Wir nähern uns dem wahren Wert am besten an, indem wir die Anzahl der Unter-/ Obersummen gegen unendlich wandern lassen *n* → ∞.

**Wichtig** Ein bestimmtes Integral ist also definiert als der Grenzwert (*n* → ∞) einer Summe von Produkten (= der Rechtecke).

Im Gegensatz zum unbestimmten Integral lässt sich ein bestimmtes Integral mit dem *Hauptsatz der Integralrechnung* lösen!

$$
\int_{a}^{b} f(x) \, dx = [F(x)]_{a}^{b} = (F(b) - F(a))
$$

Als Ergebnis erhält man einen konkreten Zahlenwert.

**Beispiel** 
$$
\int_1^3 2x \, dx = \left[x^2\right]_1^3 = (3^2 - 1^2) = 8
$$

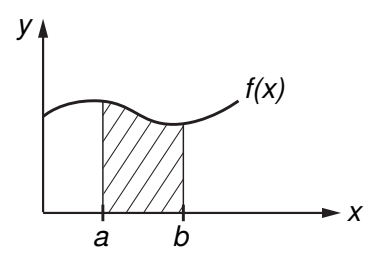

#### **12.4 Bestimmung von Flächeninhalten**

Wir können die Integralrechnung zur Berechnung von Flächeninhalten verwenden. Wenn Grenzwerte gegeben sind, liegt ein bestimmtes Integral vor. Im Folgenden schauen wir uns Beispiele zu verschiedenen Problemstellungen an.

#### Weitere kurze Beispiele:

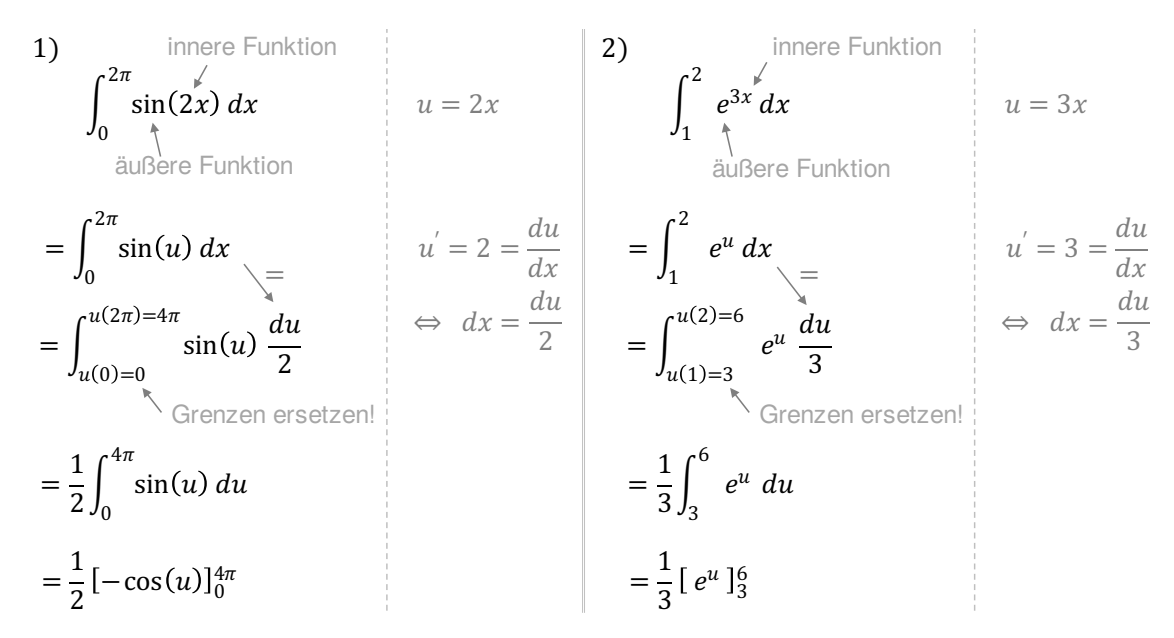

#### **12.6 Interpretation im Sachzusammenhang**

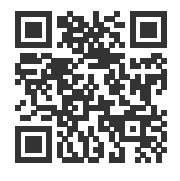

Mit der Interpretation haben Schüler oft Schwierigkeiten, wenn im Graphen Geschwindigkeiten etc. gegeben sind, anstatt einer Menge. Schaut also zunächst auf die Achsen, welche Einheiten gegeben sind und lest den Aufgabentext genau durch.

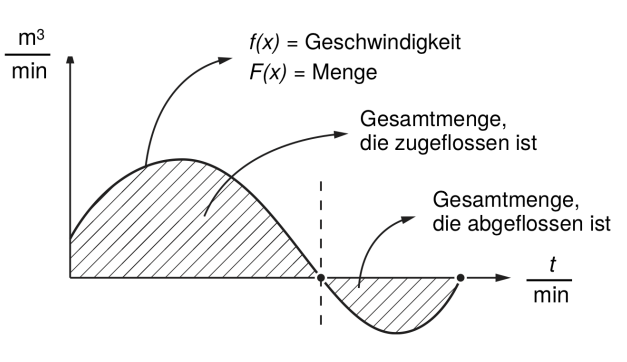

In diesem Fall beschreibt *f*(*x*) die Zuflussgeschwindigkeit in m<sup>3</sup> pro Minute. Dann fließt das Wasser

- bis zur Nullstelle zu, da der Graph dort im Positiven liegt und
- ab der Nullstelle ab, da der Graph im Negativen liegt.

#### **12.7 Mittelwert von Funktionen bestimmen**

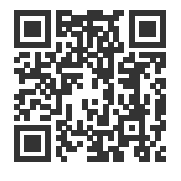

Häufig ist eine Funktion gegeben, die den Wasserstand angibt oder die Geschwindigkeit des Wasserzuflusses. Wenn dann zum Beispiel nach der durchschnittlichen Höhe des Wasserstandes in einem bestimmten Zeitraum gefragt ist, muss der Mittelwert bestimmt werden. Es gilt:

$$
\frac{1}{b-a}\int_{a}^{b}f(x) dx = \frac{1}{b-a}[F(x)]_{a}^{b} = \frac{1}{b-a}(F(b)-F(a))
$$

Der Mittelwert gibt im Allgemeinen den Durchschnitt aller *y*-Werte an (achtet darauf, was die Funktion im Sachzusammenhang angibt).

# 13**Scharfunktionen**

Wenn man Berechnungen an und mit Kurvenscharen durchführen muss, dann ist das Erste, was meist gefragt wird: Was soll denn der Buchstabe da, der nicht *x* ist? Dieser Buchstabe heißt Parameter oder Formvariable. Und wenn wir jetzt eine Kurvendiskussion einer solchen Kurvenschar bzw. Funktionsschar durchführen, dann berechnen wir damit unendlich viele Kurvenuntersuchungen auf einmal, da wir im Nachhinein eine konkrete Zahl für unseren Parameter einsetzen können.

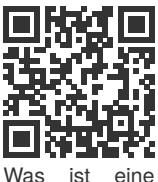

Schar?

Ist die Funktion linear, spricht man auch von einer Geradenschar. Im Allgemeinen verändern die Parameter das Aussehen und die Form der Kurve auf eine Weise, die komplizierter als eine einfache lineare Transformation ist. In der folgenden Abbildung sind für zwei Scharfunktionen verschiedene Parameter eingesetzt worden.

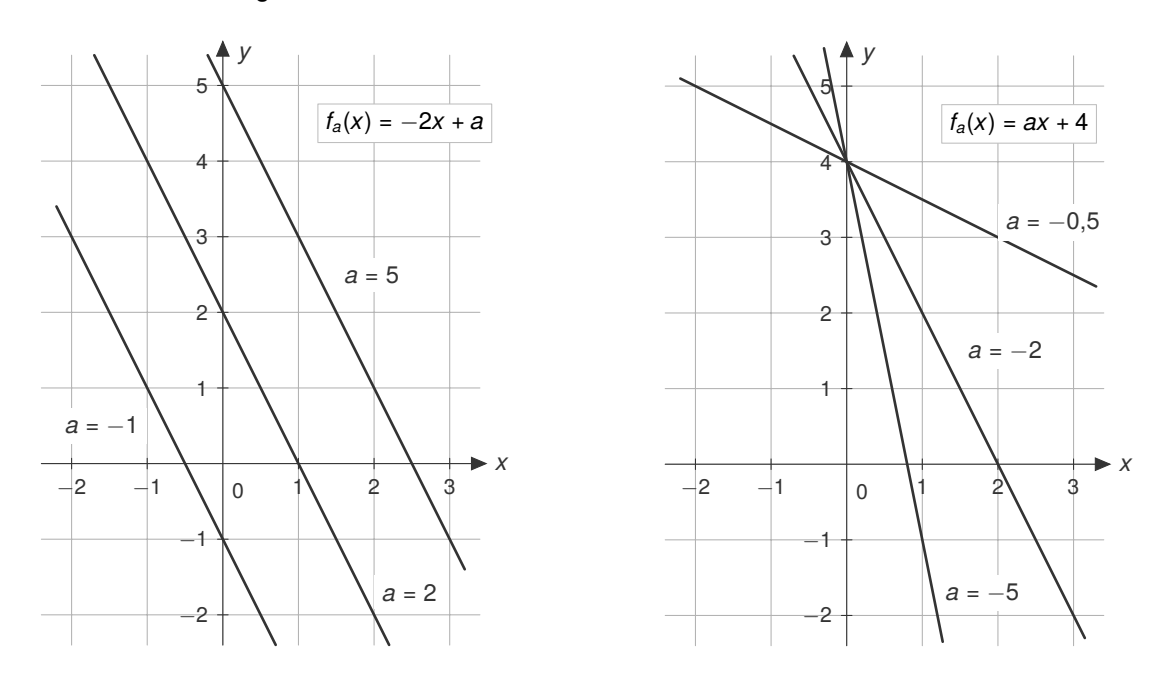

Beim Schreiben der Funktionsvorschrift wird der Parameter in den Index geschrieben, z.B.:

 $f_a(x) = ax^2 - 2ax + 4a$ .

**Beachtet: Der Parameter ist zu behandeln wie eine ganz gewöhnliche Zahl!**